# **conan Documentation** *Release*

**Kristian Loewe, Christian Borgelt**

**Oct 26, 2017**

## Contents

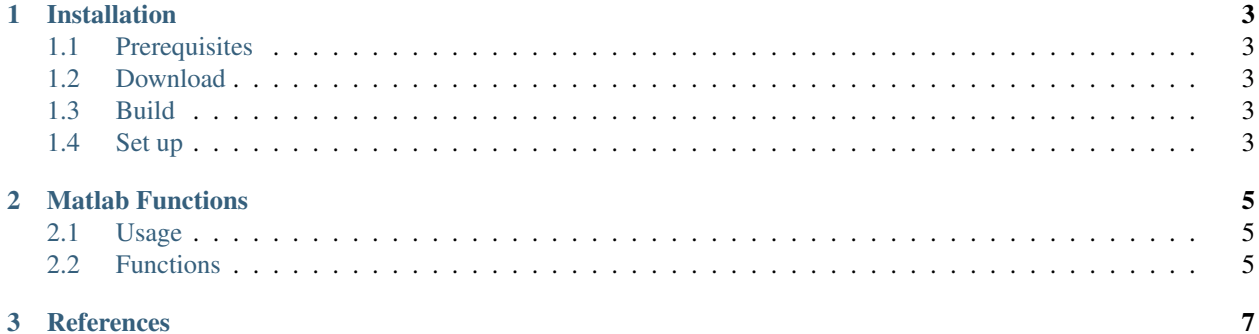

*conan* is a toolbox for functional CONnectivity ANalysis in Matlab.

## CHAPTER<sup>1</sup>

## Installation

## <span id="page-6-1"></span><span id="page-6-0"></span>**Prerequisites**

- 64-bit Linux
- 64-bit Matlab
- The GCC C compiler
- A working MEX setup that uses GCC to compile the MEX files

#### <span id="page-6-2"></span>**Download**

Clone the repository.

```
$ git clone --recursive https://github.com/kloewe/conan.git
```
#### <span id="page-6-3"></span>**Build**

Change to the root directory of the cloned repository and build the MEX files.

```
$ cd conan
$ make
```
### <span id="page-6-4"></span>**Set up**

Add the relevant directories to Matlab's search path and save it.

\$ make install

Alternatively, you can manually add the relevant directories to Matlab's search path and optionally save it.

```
>> addpath('<conan-dir>/mod/corr-m')
```

```
>> addpath('<conan-dir>/mod/cpuinfo-m')
```
- >> addpath('<conan-dir>/mod/fconn-m')
- >> addpath('<conan-dir>/mod/util-m')
- >> savepath

## CHAPTER 2

#### Matlab Functions

## <span id="page-8-1"></span><span id="page-8-0"></span>**Usage**

A description of each function can be displayed in Matlab using

>> help <function-name>

### <span id="page-8-2"></span>**Functions**

#### **Pairwise correlations (corr-m)**

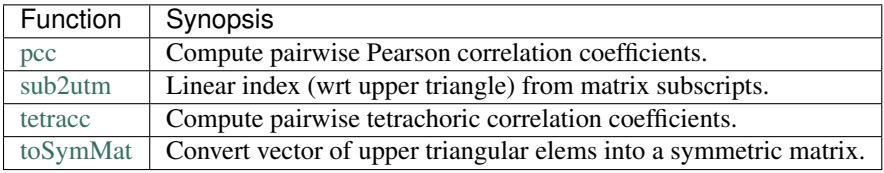

#### **Processor information queries (cpuinfo-m)**

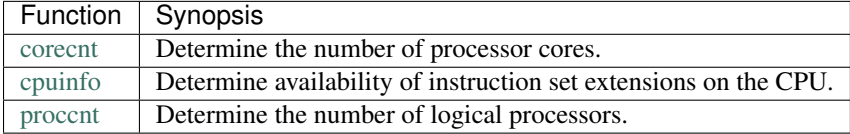

#### **Functional connectivity (fconn-m)**

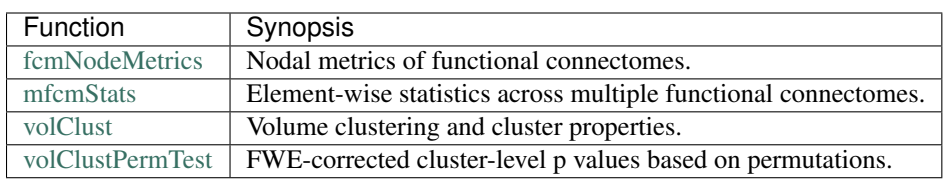

#### **Utilities (util-m)**

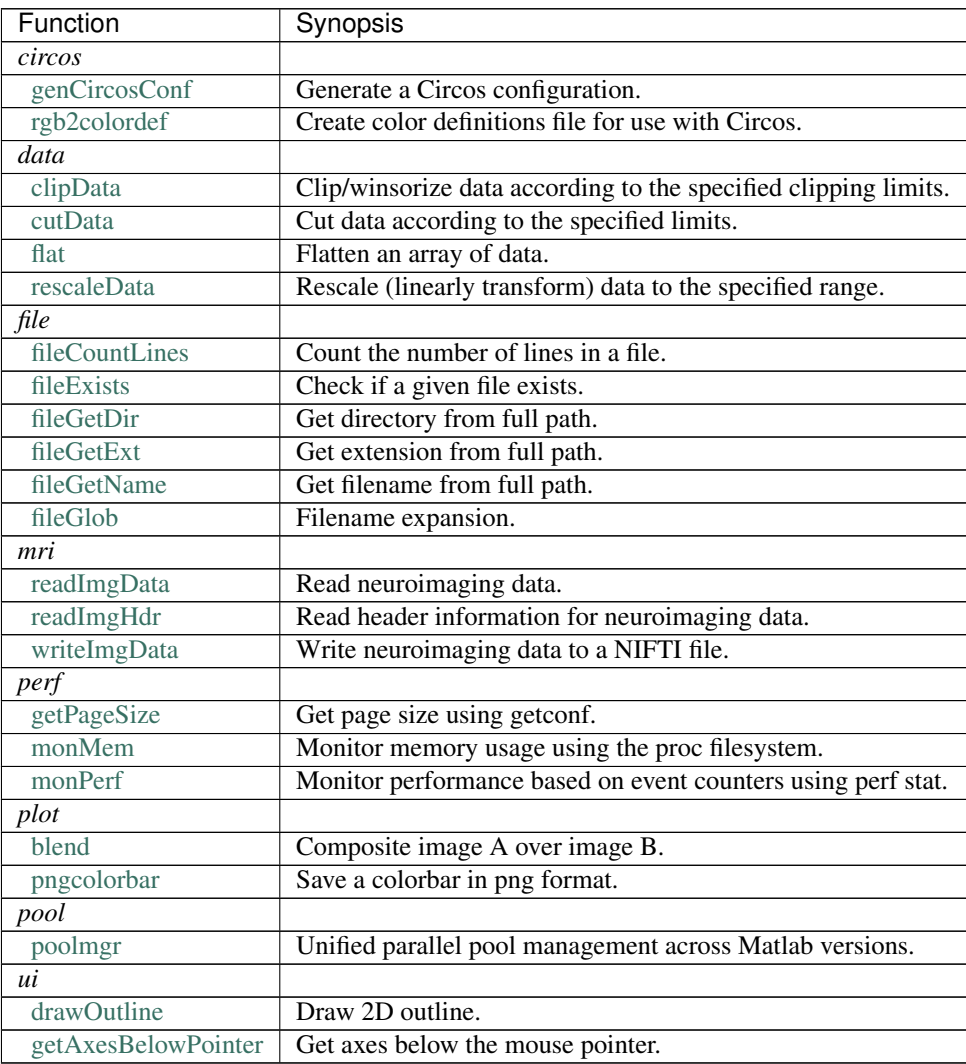

## CHAPTER 3

#### **References**

<span id="page-10-0"></span>If you use *conan*, please cite:

Loewe K, Donohue SE, Schoenfeld MA, Kruse R, Borgelt C (2016). Memory-efficient analysis of dense functional connectomes. *Frontiers in Neuroinformatics* 10:50. [doi](http://dx.doi.org/10.3389/fninf.2016.00050)

Loewe K, Grueschow M, Stoppel C, Kruse R, and Borgelt C (2014). Fast construction of voxel-level functional connectivity graphs. *BMC Neuroscience* 15:78. [doi](http://dx.doi.org/10.1186/1471-2202-15-78)